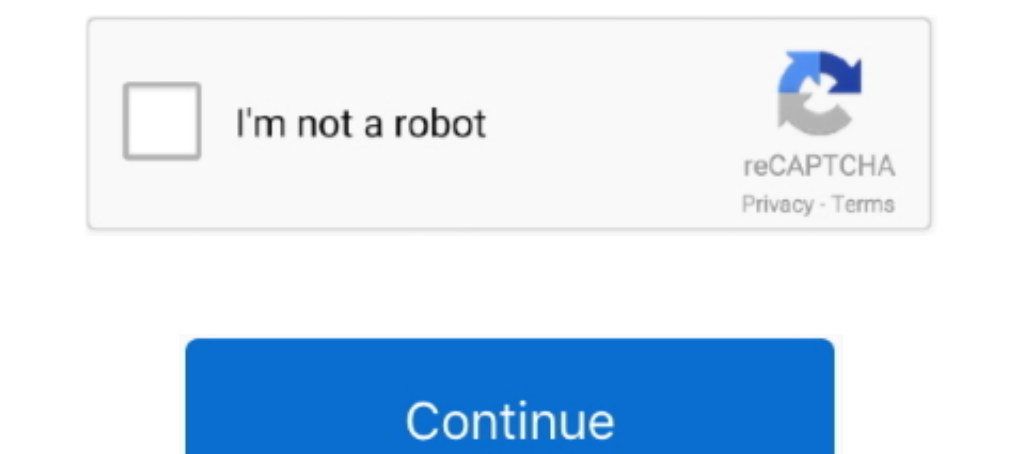

## **Cara Install Microsoft Visio 2019**

## **cara install microsoft visio**

cara install microsoft visio, cara install microsoft visio 2010, cara install microsoft visio 2010, cara install microsoft visio 2016, cara install microsoft visio 2019, cara install microsoft visio 2019, cara install micr 2010

## **cara install microsoft visio 2016**

**cara install microsoft visio 2013**

7fd0e77640